## **Utilisation du numérique**

## **OUVRIR UNE BOÎTE À LETTRE ÉLECTRONIQUE « LA POSTE »**

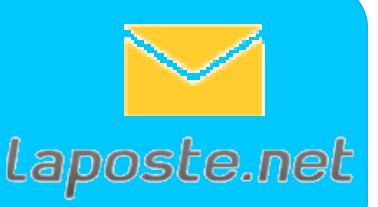

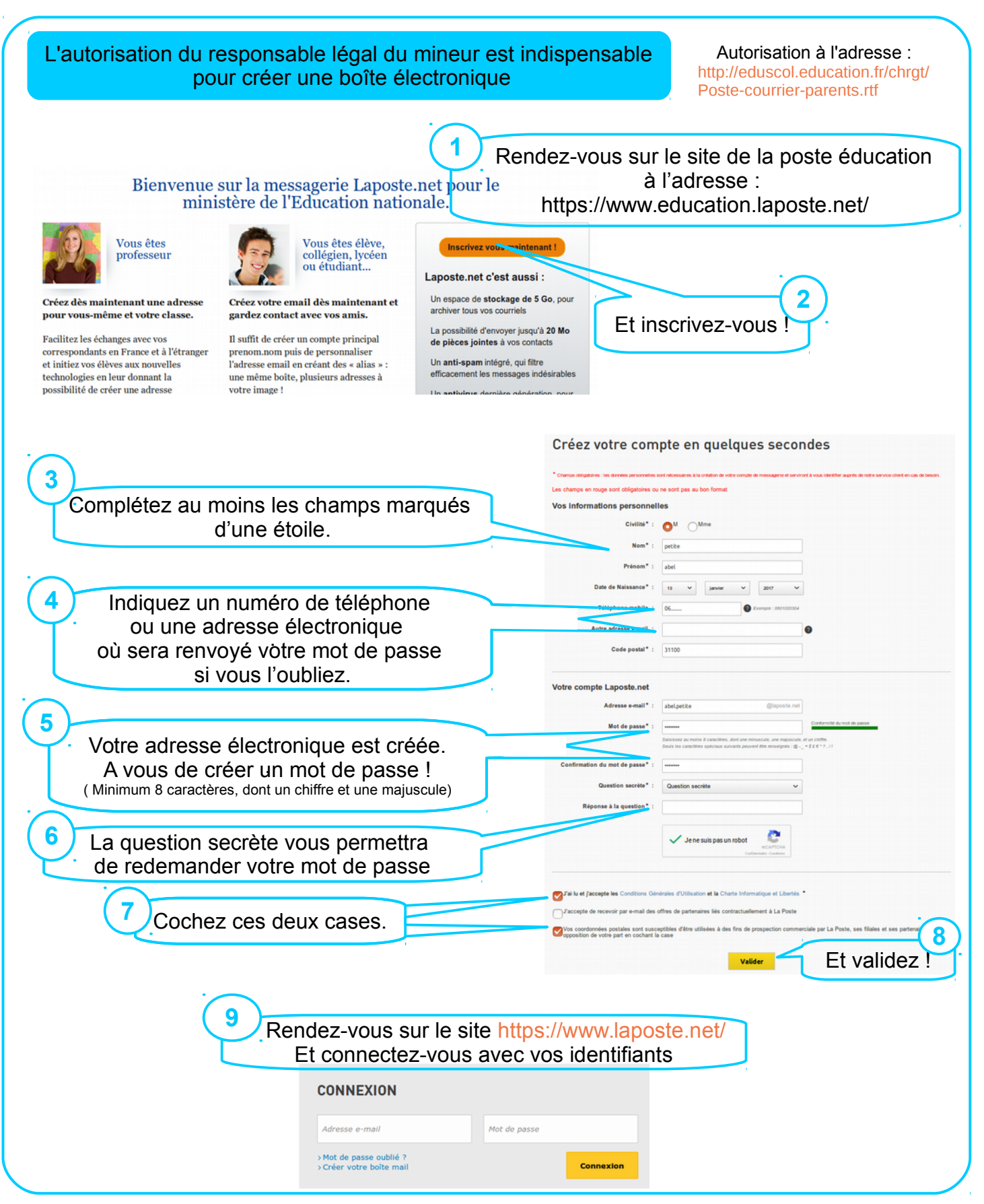